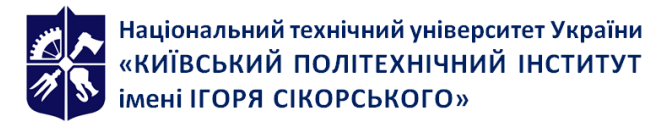

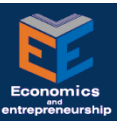

# **КОМП'ЮТЕРНІ ТЕХНОЛОГІЇ НА ПІДПРИЄМСТВІ (ПО 15)**

## **Робоча програма навчальної дисципліни (Силабус)**

**Реквізити навчальної дисципліни**

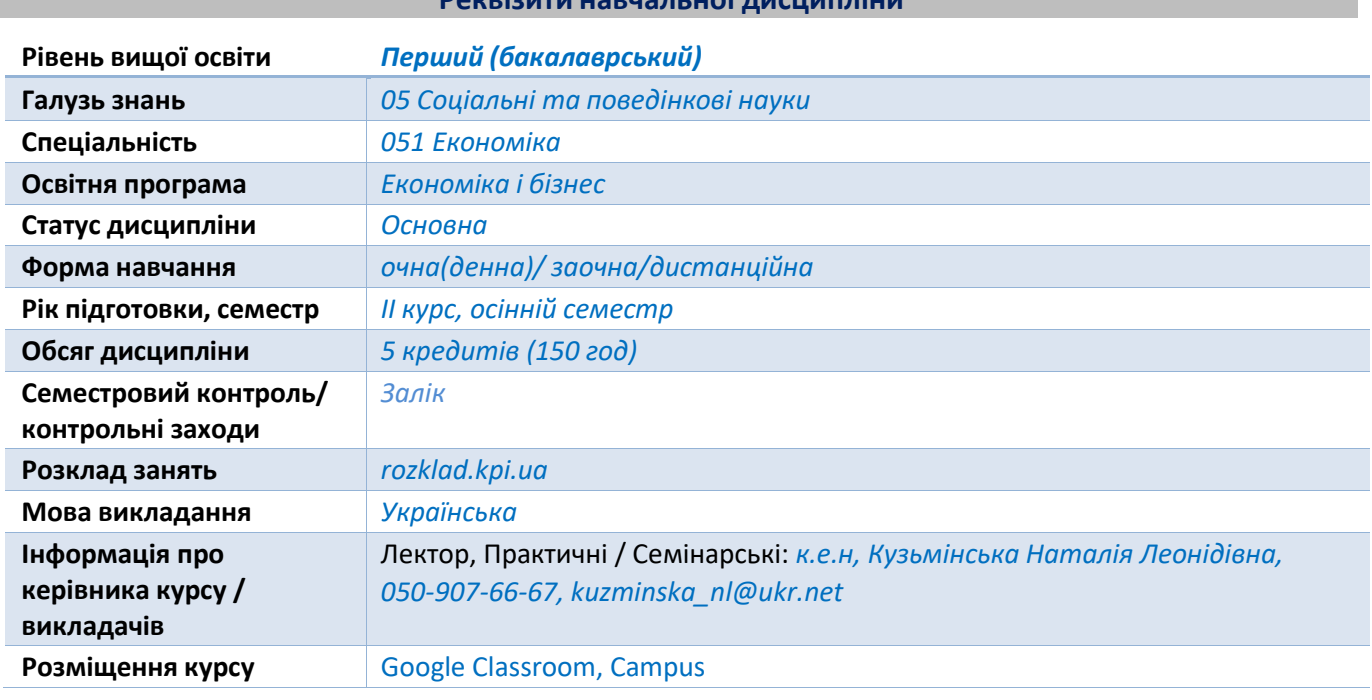

#### **Програма навчальної дисципліни**

#### **1. Опис навчальної дисципліни, її мета, предмет вивчання та результати навчання**

*Метою навчальної дисципліни є формування у здобувачів ряду фахових компетентностей:*

*ЗК 3. Здатність до абстрактного мислення, аналізу та синтезу.*

*ЗК 4. Здатність застосовувати знання у практичних ситуаціях.*

*ЗК 7. Навички використання інформаційних і комунікаційних технологій.*

*ЗК 8. Здатність до пошуку, оброблення та аналізу інформації з різних джерел.*

*СК 7. Здатність застосовувати комп'ютерні технології та програмне забезпечення з обробки даних для вирішення економічних завдань, аналізу інформації та підготовки аналітичних звітів.*

*Вивчення дисципліни дозволить сформувати у студента такі програмні результати навчання:*

*ПРН 6. Використовувати професійну аргументацію для донесення інформації, ідей, проблем та* 

*способів їх вирішення до фахівців і нефахівців у сфері економічної діяльності.*

*ПРН 19. Використовувати інформаційні та комунікаційні технології для вирішення соціально-економічних завдань, підготовки та представлення аналітичних звітів.*

#### **2. Пререквізити та постреквізити дисципліни (місце в структурно-логічній схемі навчання за відповідною освітньою програмою)**

*Базується на знаннях, набутих здобувачами під час вивчення дисципліни «Інформатика» та маєзв'язок з дисципліною «Статистика».*

#### **3. Зміст навчальної дисципліни**

*Розділ 1. Вступ до курсу «Комп'ютерні технології на підприємстві»: Тема 1.1. Економічна інформація як частина суспільного інформаційного ресурсу. Тема 1.2. Співвідношення понять «інформаційна технологія» та «інформаційна система». Тема 1.3. Роль та місце комп'ютерних технологій у сучасній економіці. Тема 1.4. Комп'ютерні технології як інструмент оброки економічної інформації.*

*Розділ 2. Інформаційна база комп'ютерних технологій на підприємстві: Тема 2.1. Структура економічної інформації. Тема 2.2. Коди і класифікатори економічної інформації. Тема 2.3. Типова структура технологічного процесу обробки інформації при розв'язанні економічних задач. Тема 2.4. Способи і режими обробки економічної інформації.*

*Розділ 3. Сучасні підходи до розробки і впровадження інформаційних систем (ІС) на підприємстві: Тема 3.1. Поняття ІС. Тема 3.2. Методологія створення ІС. Тема 3.3. Роль та місце ІС в економіці. Тема 3.4. Засоби автоматизації діловодства. Електронних офіс.*

*Розділ 4. Інтегровані системи управління підприємством: Тема 4.1. Еволюція інтегрованих систем управління. Тема 4.2. Характеристика інтегрованих систем управління.*

*Розділ 5. Комп'ютерні мережі та телекомунікаційні системи на підприємстві: Тема 3.1. Принципи організації мережевих технологій та їх класифікація. Тема 3.2. Глобальна мережа Internet. Тема 3.3. Телекомунікаційні системи на підприємстві. Тема 3.4. Конвергенція (зближення) телекомунікаційних та комп'ютерних мереж.*

*Розділ 6. Штучний інтелект: можливості та перспективи використання: Тема 6.1. Поняття штучного інтелекту. Тема 6.2. Проблеми, переваги і перспективи використання. Тема 6.3. Застосування ШІ в різних сферах діяльності*

*Розділ 7. Кібербезпека та захист інформації на підприємстві: Тема 7.1. Поняття штучного інтелекту. Тема 7.2. Проблеми, переваги і перспективи використання. Тема 7.3. Застосування ШІ в різних сферах діяльності*

*Розділ 8. Стандарти інформаційних технологій на підприємстві: Тема 8.1. Бізнес-моделювання на підприємстві. Тема 8.2. Стратегії ІТ-технологій на підприємстві. Тема 8.3. Характеристика стандартів.*

#### **4. Навчальні матеріали та ресурси**

#### *Базова:*

- *1. Buster J. What is Business Process Integration (BPI)? [Електронний ресурс]. – Режим доступу: <http://www.lansa.com/> resources/jargonbuster.htm*
- *2. Анісімов А.В. Інформаційні системи та бази даних: Навчальний посібник для студентів факультету комп'ютерних наук та кібернетики. / Анісімов А.В., Кулябко П.П. – К.: 2017. – 110 с.*
- *3. Бутенко Т.А., Сирий В.М. Інформаційні системи та технології : навчальний посібник – Харків: ХНАУ ім. В.В. Докучаєва, 2020. – 207 с. (http://dspace.knau.kharkov.ua/jspui/handle /123456789/2465)*
- *4. Плахотнікова М. А. Інформаційні технології у менеджменті : навч. посіб. – К. : Центр учбової літератури, 2016. – 462 с.*
- *5. Сусіденко В. Інформаційні системи і технології в обліку : навчальний посібник. – К. : Центр навчальної літератури, 2019. – 224 с.*
- *6. Скопень М.М., Сукач М.К., Будя О.П., Артеменко О.І., Хрущ Л.А. Інформаційні системи і технології в готельно-ресторанному та туристичному бізнесі : підручник. – К. : Ліра-К, 2020. – 764 с.*
- *7. Сазонець О. Інформаційні системи і технології в управлінні зовнішньоекономічною діяльністю : навчальний посібник. – К.: Центр навчальної літератури, 2017. – 256 с.*
- *8. Методи та системи штучного інтелекту: навч. посіб. / укл. Д.В. Лубко, С.В. Шаров. – Мелітополь: ФОП Однорог Т.В., 2019.– 264 с.*
- *9. Методологія захисту інформації. Аспекти кібербезпеки: підручник /Г.М. Гулак – К.: Видавництво НА СБ України, 2020. – 256 с.*
- *10. BOOK SERIES: Artificial Intelligence (AI): Elementary to Advanced Practices [Електронний ресурс] https://www.routledge.com/Artificial-Intelligence-AI-Elementary-to-Advanced-Practices/bookseries/CRCAIEAP (2020-2021).*

#### *Допоміжна:*

- *1. Що таке ERP-система? [Електронний ресурс] https://a4.com.ua/shcho-take-erp-systema/*
- *2. Топ 10 ERP систем для України [Електронний ресурс] https:[//www.livebusiness.com.ua/tools/erp/](http://www.livebusiness.com.ua/tools/erp/)*
- *3. Топ 10 лучших CRM систем для Украины [Електронний ресурс] https://www.livebusiness.com.ua/ tools/crm/*
- *4. http://www.e-commerce.com.ua*
- *5. https://medoc.ua/*
- *6. Деминг Э. Выход из кризиса. Новая парадигма управления людьми, системами и процессами –Out of the Crisis : пер. с англ. / Э. Деминг. – М. : Альпина Паблишер, 2011. – 400 с.*

#### **Навчальний контент**

#### **5. Методика опанування навчальної дисципліни (освітнього компонента)** *Методи навчання і форми оцінювання*

*Викладання та опановування освітньої компоненти ґрунтується на ряді методів навчання:*

*основні методи навчання: лекції, комп'ютерні практикуми, консультації, написання модульної контрольної роботи, індивідуальне завдання у вигляді розрахункової роботи, робота з навчально-методичною літературою і інформаційними ресурсами;*

*загальні методи навчання: проблемного викладу, інформаційно-рецептивний, проблемно-пошуковий; спеціальні методи навчання: робота в малих групах, методи вирішення творчих завдань, аналітичні завдання, презентації, дискусія.*

*Опанування здобувачами дисципліни передбачає вивчення теоретичного матеріалу, який викладається на лекціях та пропонується для самостійної підготовки. Ознайомлення з новою темою на комп'ютерному практикумі передбачає короткий виклад теоретичних відомостей (роз'яснення незрозумілих моментів тощо), розгляд особливостей розв'язання завдань кожного типу, які супроводжуються поясненнями викладача. Потім здобувачі отримують індивідуальні завдання за варіантами. На наступному занятті вони мають можливість отримати від викладача відповіді на питання, що виникли при виконанні завдань, і здати їх. Під час вивчення матеріалу та при виконанні комп'ютерних практикумів застосовуються інформаційно-комунікаційні технології, що забезпечують проблемно-дослідницький характер процесу навчання та активізацію самостійної роботи здобувачів (електронні презентації до лекційних занять, використання аудіо-, відео-підтримки навчальних занять), доповнення традиційних навчальних занять засобами взаємодії на основі мережевих комунікаційних можливостей (інтернет-лекції, інтернет-семінари під час дистанційного навчання).*

*Засвоєння освітньої компоненти передбачає відповідні методи навчання та оцінювання, які забезпечать досягнення програмних результатів навчання:*

#### *Відповідність програмних результатів, методів навчання і форм оцінювання.*

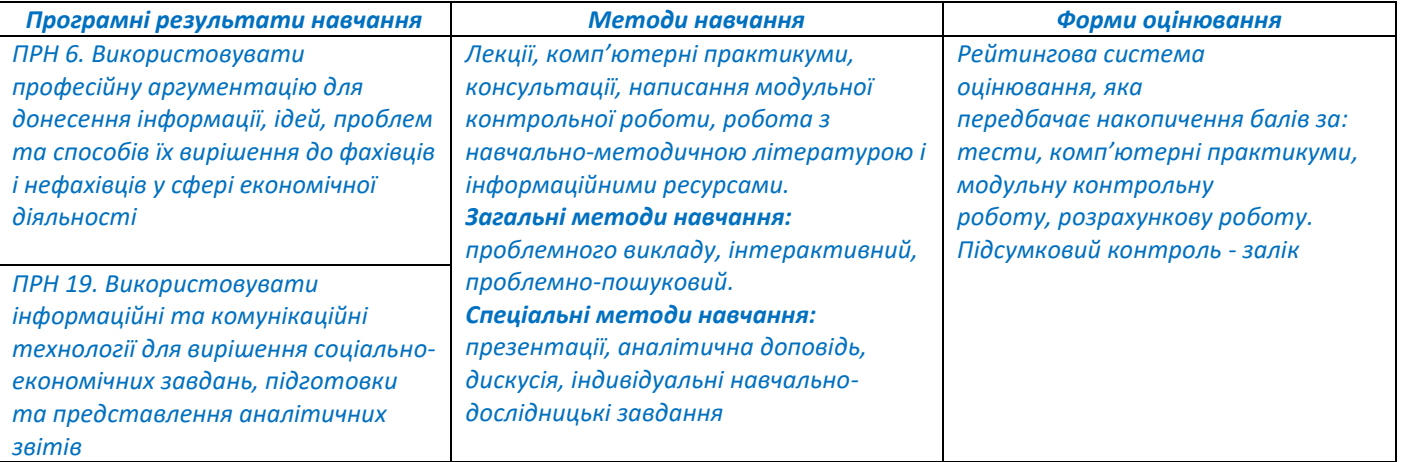

#### *Тематика та структурно-логічна побудова курсу*

*Навчальним планом передбачено проведення 18 годин лекцій та 54 годин комп'ютерних практикумів, модульний контроль.*

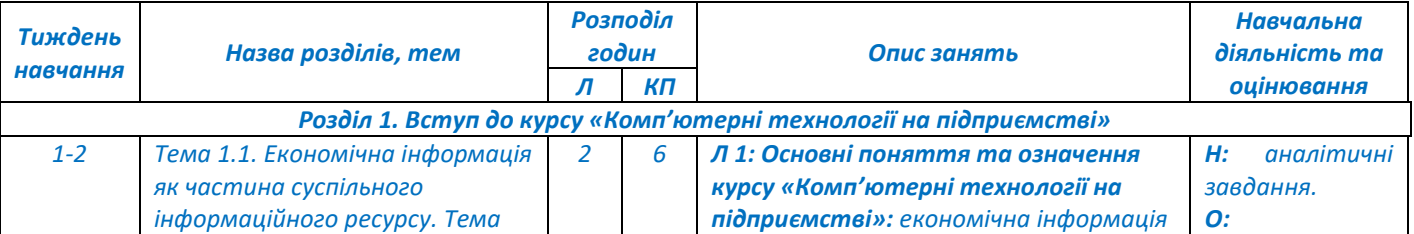

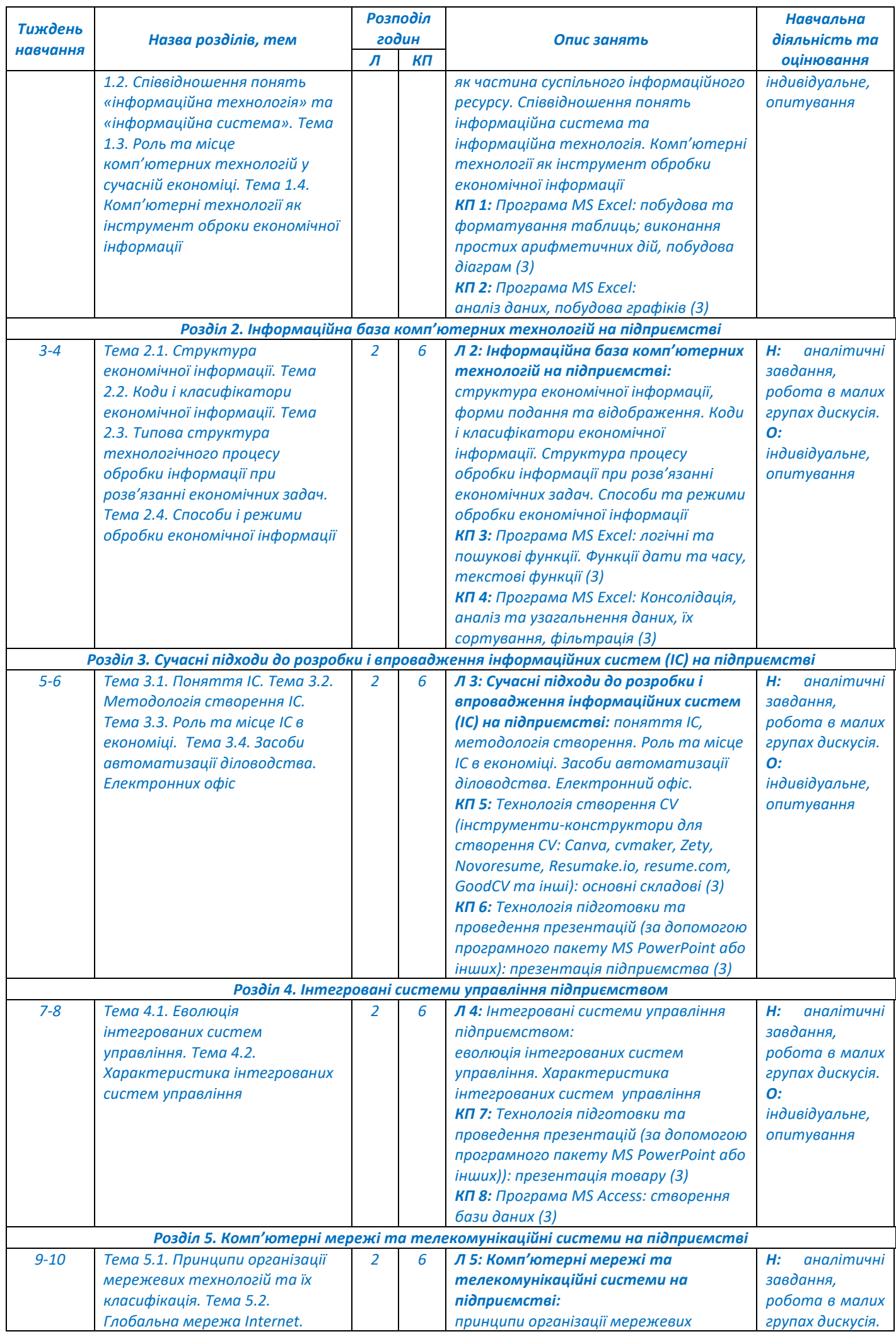

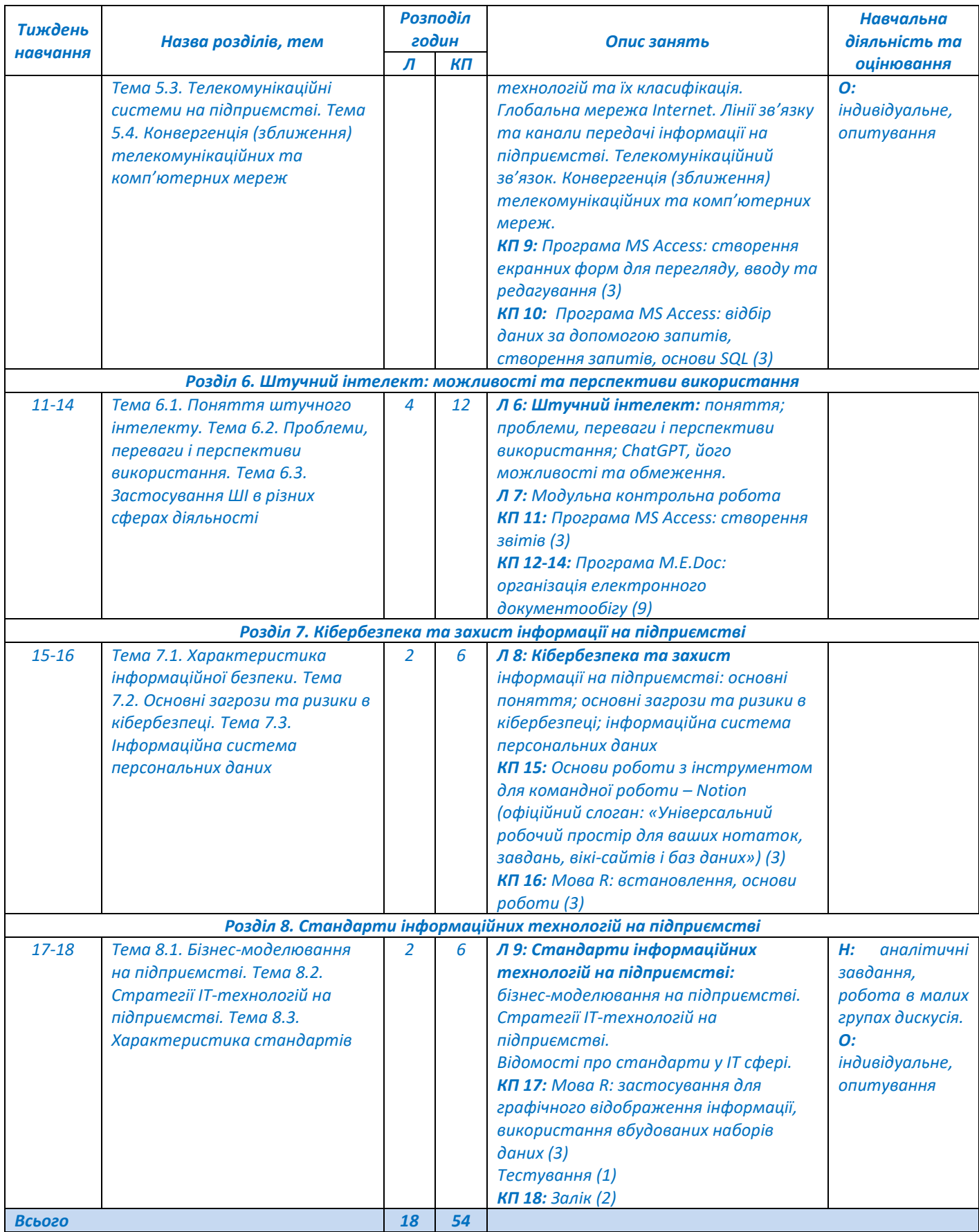

*Примітка: Л – лекції, КП – комп'ютерні практикуми, Н – навчальна діяльність, О – оцінювання.*

#### **6. Самостійна робота здобувача/аспіранта**

*Теми, які повністю виносяться на самостійне вивчення студентам без наявності лекцій такомп'ютерних практикумів, відсутні. Види самостійної роботи студентів: підготовка до тестування по матеріалу лекцій, комп'ютерних практикумів, модульної контрольної роботи, розрахункової роботи. Обсяги часу на виконання самостійної роботи становить 78 год.*

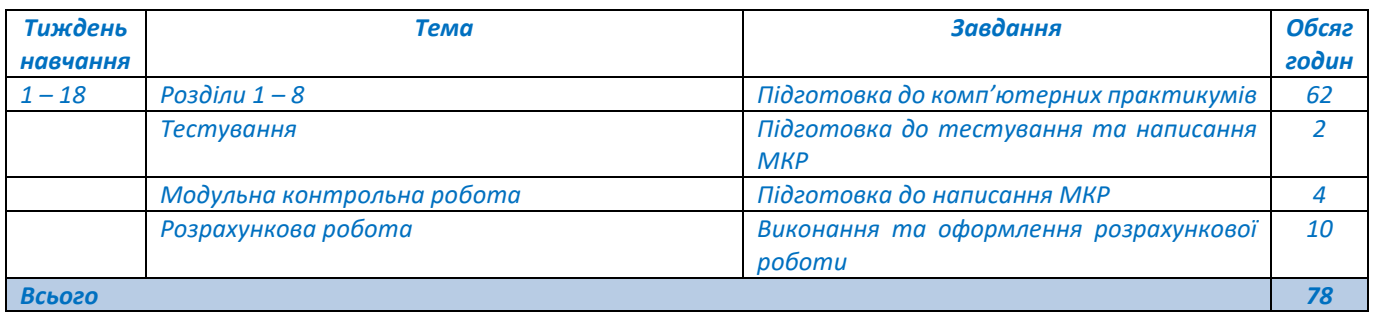

#### **Політика та контроль**

#### **7. Політика навчальної дисципліни (освітнього компонента)**

*Відвідування занять та поведінка на заняттях. Відвідування лекційних занять та комп'ютерних практикумів є вільним, бали за присутність на лекціях та практикумах не додаються, але вагома частина рейтингу здобувача формується через активну участь на лекціях та виконання і захист комп'ютерних практикумів. Тому пропуск лекції та практикуму не дає можливість отримати здобувачу бали у семестровий рейтинг. На заняттях здобувачу дозволяється користуватись інтерактивними засобами навчання, в т. ч. виходити в інтернет із метою пошуку навчальної або довідкової інформації, якщо це передбачено тематикою завдання. Активність здобувача на заняттях, його готовність до дискусій та участь в обговоренні навчальних питань може бути оцінена заохочувальними балами на розсуд викладача. Заохочувальні та штрафні бали. Активність здобувача на заняттях, його готовність до дискусій та участь в обговоренні навчальних питань може бути оцінена заохочувальними балами на розсуд викладача. Заохочувальні бали здобувач також може отримати за поглиблене вивчення окремих тем курсу, що може бути представлене у вигляді наукових тез, наукової статті, есе, презентації тощо; за участь у студентських олімпіадах та конкурсах наукових робіт згідно тематики курсу. Штрафні бали з дисципліни не передбачаються.*

*Захист індивідуального семестрового завдання передбачено у вигляді стислої доповіді за виконаним завданням та відповідей на запитання. За форс-мажорних обставин, що зумовили нестачу часу, індивідуальне семестрове завдання зараховується за результатами представленої готової роботи та із урахуванням відповідей на запитання викладача щодо виконаної роботи, поставлених в індивідуальному порядку.*

*Пропущені контрольні заходи. Якщо контрольні заходи пропущені з поважних причин (хвороба або вагомі життєві обставини), здобувачу надається можливість додатково скласти контрольне завдання протягом найближчого часу. В разі порушення термінів і невиконання завдань з неповажних причин, здобувач, який не набрав 40 балів під час семестру, не допускається до складання заліку в основну сесію. Детальніше за посиланням: https://kpi.ua/files/n3277.pdf*

*Процедура оскарження результатів контрольних заходів. Здобувачі мають можливість підняти будь-яке питання, яке стосується процедури контрольних заходів та мають право оскаржити результати контрольних заходів, але обов'язково аргументовано, пояснивши з яким критерієм не погоджуються відповідно до зауважень.*

*Академічна доброчесність. Політика та принципи академічної доброчесності визначені у розділі 3 Кодексу честі Національного технічного університету України «Київський політехнічний інститут імені Ігоря Сікорського». Детальніше: [https://kpi.ua/code.](https://kpi.ua/code)*

*Норми етичної поведінки. Норми етичної поведінки здобувачів і працівників визначені у розділі 2 Кодексу честі Національного технічного університету України «Київський політехнічний інститут імені Ігоря Сікорського». Детальніше: https://kpi.ua/code.*

*Позааудиторні заняття. В межах вивчення навчальної дисципліни за бажанням здобувача передбачається участь в конференціях, форумах, круглих столах тощо.*

#### **8. Види контролю та рейтингова система оцінювання результатів навчання (РСО)**

Рейтинг здобувача складається зі 100 балів. Рейтинг (протягом семестру) включає бали, які студент отримує за: тестування (за матеріалами лекцій); виконання та захист комп'ютерних практикумів (17 практикумів); виконання модульної контрольної роботи (МКР); виконання розрахункової роботи (РР).

#### *Види контролю та критерії нарахування балів:*

*Поточний контроль: тест, захист комп'ютерних практикумів, МКР, РР.*

*За результатами опрацювання лекційного матеріалу проводиться тестування (одне за семестр), яке* 

*оцінюється у 8 балів, за такими критеріями:* 

*- правильно виконаний тест – 8 балів;*

*- невиконаний тест – 0 балів (проміжні бали розраховуються в залежності від кількості правильно наданих відповідей на запитання тесту).*

*Альтернативою тестування може бути активність здобувача на лекціях, тоді лекції оцінюється в 1 бал за такими критеріями:*

- *– активна творча робота на лекції – 1 бал;*
- *– плідна робота, але деякі відповіді неповні або містять недоліки – 0,5 балів;*
- *– пасивна робота – 0 балів.*

*Комп'ютерні практикуми оцінюються в 4 бали кожний за такими критеріями:*

- *- за якісне виконання без помилок – 4 бали;*
- *- за якісне виконання, але з недоліками – 2 – 3 бали;*

*- за несвоєчасну здачу або здачу без захисту правильно виконаного комп'ютерного практикуму – 2 бали.*

*Модульна контрольна робота оцінюється в 14 балів за такими критеріями:*

*– «відмінно» – повна відповідь (не менше 90 % потрібної інформації) – 12,5..14 балів;*

*– «добре» – достатньо повна відповідь (не менше 75 % потрібної інформації) або повна відповідьз незначними неточностями – 10,5..12 балів;*

*– «задовільно» – неповна відповідь (не менше 60 % потрібної інформації) та незначні помилки – 8,5..10 балів;*

*– «незадовільно» – відповідь не відповідає вимогам до «задовільно» – 0..8 балів.*

*Результат контрольного заходу для здобувача, який не з'явився на нього, оцінюється в 0 балів.* 

*Розрахункова робота оцінюється в 10 балів за такими критеріями:* 

- *– творчий підхід до розв'язання завдань – 10..9 балів;*
- *– роботу виконано з незначними неточностями – 8..7 балів;*
- *– роботу виконано з певними недоліками – 6 балів;*

*– роботу не зараховано (завдання не виконане або є грубі помилки) – менше 6 балів.*

*Умови допуску до семестрового контролю: сума рейтингових балів, отриманих здобувачемпротягом семестру, переводиться до підсумкової оцінки згідно із таблицею відповідності рейтингових балів. Якщо сума балів менша за 60, але більша 40 балів, включаючи виконану не менше, ніж на 6 балів розрахункову роботу, здобувач допускається до виконання залікової контрольної роботи. У цьому разі сума балів, отримана за виконання залікової контрольної роботи та розрахункової роботи, переводиться до підсумкової оцінки згідно із таблицею відповідності рейтингових балів. Здобувач, який за семестр отримав більше 60 балів, але бажає підвищити свій результат, може виконати залікову контрольну роботу. У цьому разі остаточний результат складається із суми балів, що отримані за виконання залікової контрольної роботи та розрахункової роботи.*

*Семестровий контроль: залік.*

*Залікова контрольна робота оцінюється в 90 балів. Складається із п'яти питань. Кожне питання оцінюється у 18 балів за такими критеріями:*

*– «відмінно» – повна відповідь (не менше 90 % потрібної інформації), надані відповідні розв'язання та особистий погляд – 16,5..18 балів;*

*– «добре» – достатньо повна відповідь (не менше 75 % потрібної інформації), що виконаназгідно з вимогами до рівня «умінь», або незначні неточності – 13,5..16 балів;*

*– «задовільно» – неповна відповідь (не менше 60 % потрібної інформації), що виконана згідно з вимогами до «стереотипного» рівня та деякі помилки – 10,5..13 балів;*

*– «незадовільно» – відповідь не відповідає вимогам до «задовільно» – 0..10 балів.*

#### Таблиця відповідності рейтингових балів оцінкам за університетською шкалою:

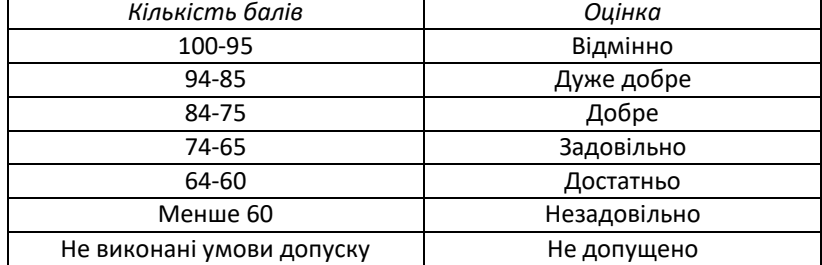

### **Робочу програму навчальної дисципліни (силабус):**

**Складено** доц. кафедри економіки і підприємництва, к. е. н., Кузьмінською Н.Л.

**Ухвалено** кафедрою (протокол № 18 від 23.06.2023 р.)

**Погоджено** Методичною комісією факультету (протокол № 11 від 30.06.2023 р.)